# ななちゃんのIT教室

### キーワードはイテラブルの巻

by nara.yasuhiro@gmail.com

## ななちゃんが イテラブルの概念を学ぶという お話

### 第 0.1 版 2017 年 6 月 8 日

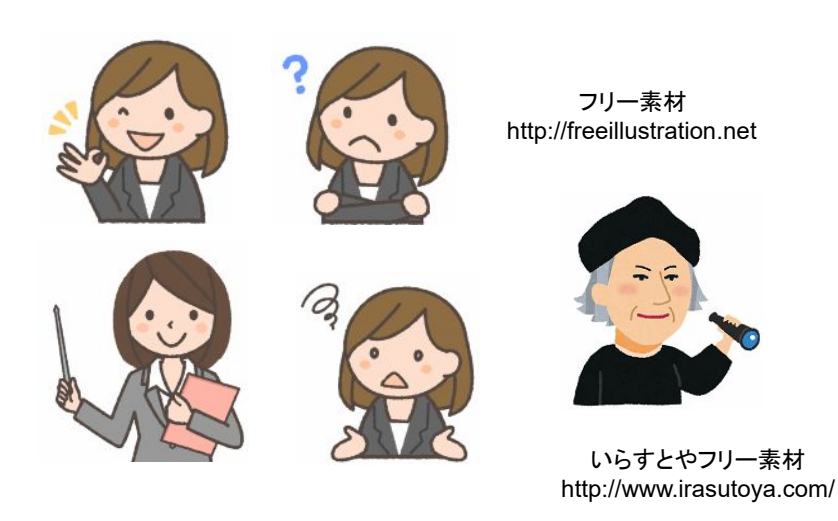

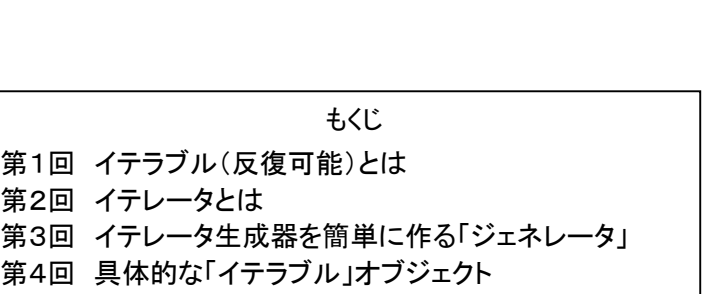

第5回 まとめ

#### 第1回 イテラブル(反復可能)とは

なな: 「イテラブル」 って何?

- 先生: 「イテラブル」( iterable、反復可能)オブジェクトとは、「イテレータ」 を生成出力するメソッドを、 Symbol.iterator というプロパティ名の値として持つオブジェクトのことです。
- なな: え? 「イテレータ」 って何?
- 先生: 「イタレータ」(iterator、反復子)オブジェクトとは next() メソッドを持ち、それを繰り返し呼び出すことで、順次 {"value":"d1","done":false}、 {"value":"d2","done":false}、さいごに {"done":true} というようなオブジェクト を返すことで内容を取り出すことができるオブジェクトのことです。
- なな: どちらも、今までに聞いたことが無いけど。
- 先生: ともに、JavaScript の新しい仕様である、EcmaScript 2015 から導入された概念です。
- なな: 2015? ちょっと古い?
- 先生: 仕様が発表されたのが 2015年ということね。 いろいろなブラウザで実際に使えるようになったのは、ごく最 近のことなの。だから、勉強するにはちょうど良い「旬」ということかも。
- なな: 具体的には、JavaScript の何と関係があるの?
- 先生: String、Array、TypedArray、Map、Set といったビルトイン型のいくつかは、他の型 (Object など) と違い、 デフォルトでイテレータを出力する機能を備えています。こういうのを、ビルトイン反復可能オブジェクト (ビル トイン・イテラブル・オブジェクト) といいます。
- なな: そういう機能は、どうやって使うの?
- 先生: イテラブルオブジェクトは、var it = "abc" [Symbol.iterator](); のような形でイテレータを生成することができ ます。そのほか、「for (v of iterable)」 の形の「for-of 文」で使ったり、「Array.from(iterable)」 のような形で配 列に変換したり、「var m = new Map(iterable)」、「var s = new Set(iterable)」、「var a = new Array(iterable)」 というような形で他のイテラブルオブジェクト生成に使ったり、「var array = [...iterable];」 や、 「func(...iterable)」 のような展開演算子(…)とともに使ったり、「[a, b, c] = iterable」 のような形で分割代入 に利用したり、といったことができます。
- なな: なんとなく、雰囲気は分かったような気がするけど、具体的なイメージがいまひとつのような。
- 先生: 次回から、ひとつずつ、具体的に勉強しましょう。

#### 第2回 イテレータとは

なな: 「イテレータ」 って、具体的には何?

先生:「イタレータ」(iterator、反復子)オブジェクトとは next() メソッドを持ち、それを繰り返し呼び出すことで、順次 {"value":"d1","done":false}、 {"value":"d2","done":false}、さいごに {"done":true} というようなオブジェクト を返すことで内容を取り出すことができるオブジェクトのことです。原理を知るために、手作業でイテレータをプ ログラミングしてみましょう。こういうのを、カスタムイテレータといいます。

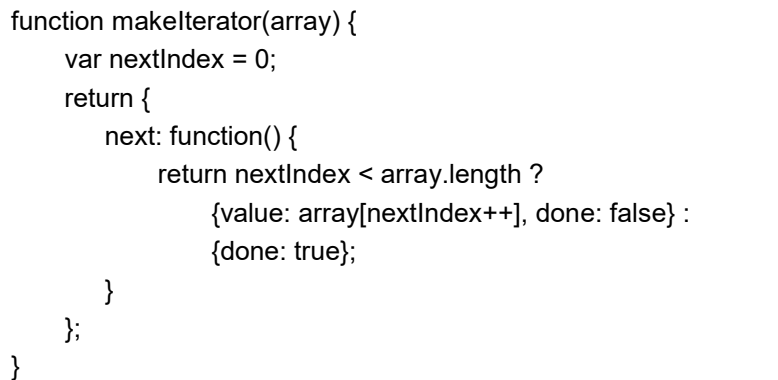

なな: これがイテレータ?

先生: まだ、イテレータそのものではありません。これは、「イテレータ生成器」みたいなものです。これをつかって、 イテレータを作ります。

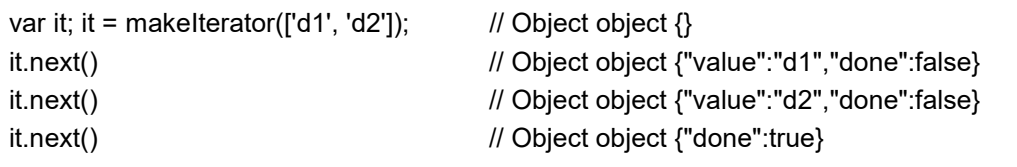

なな: たしかに、「順次 {"value":"d1","done":false}、 {"value":"d2","done":false}、さいごに {"done":true} という ようなオブジェクトを返すことで内容を取り出すことができる」わね。 でも、「it.next()」 を何回も書くのはちょっ とダサイというか。

先生: 一般的な使い方は、下記のようになります。

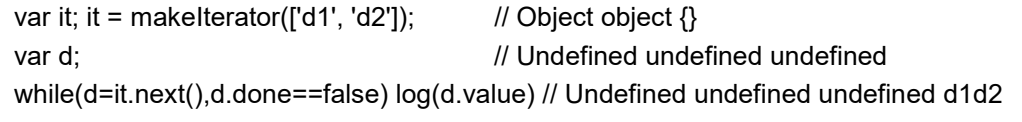

なな: なるほど。

先生: 復習すると、 JavaScript のイテレータは、一連の処理中の次の項目を返す next() メソッドを提供するオブ ジェクトということになります。このメソッドは done と value という 2 つのプロパティを持つオブジェクトを返 す。 広く一般的には、イテレータとは、一連の処理中において現在の処理位置を把握しつつ、コレクション中 の項目へ一つずつアクセスする方法を備えたオブジェクトのことです。

#### 第3回 イテレータ生成器を簡単に作る「ジェネレータ」

なな: 手作業で「イテレータ生成器」 を作るのって、面倒そうね。

先生: そうね。カスタムイテレータを作るには、注意深いプログラミングが必要ね。そこで、JavaScript には、イテレ ータの実装を容易にする仕組みである 「ジェネレータ」 (generator) があります。

なな: ジェネレータ?

先生: ジェネレータは、イテレータ生成器として働く、特別な種類の関数(メソッド)です。。1つ以上の yield 式を持ち、 function\* 構文を使用している場合に、関数はジェネレータとなります。 2 つの書き方があります。

```
function* itGen() {
  var index = 0:
   while(true) yield index++; 
} 
itGen // GeneratorFunction function undefined
```
var itGen; itGen = function\*() { var index  $= 0$ : while(true) yield index++; } // GeneratorFunction function undefined

なな: function の書き方が 2 種類あるのと対応しているわね。どうやって使うの?

```
先生: このように使います。
```
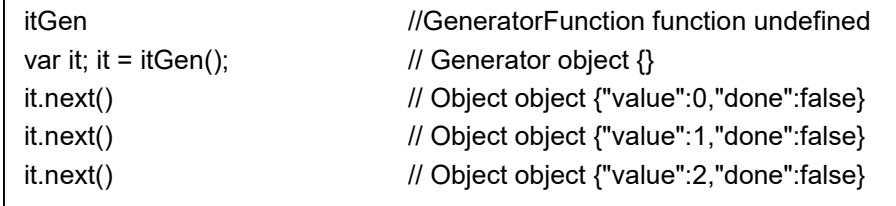

なな: このイテレータは、value がいくつまで出力されるの?

先生: これは、原理的なプログラムなので、1,2,3,4,5,,, と、無限に続いてしまいます。有限の例を掲げます。

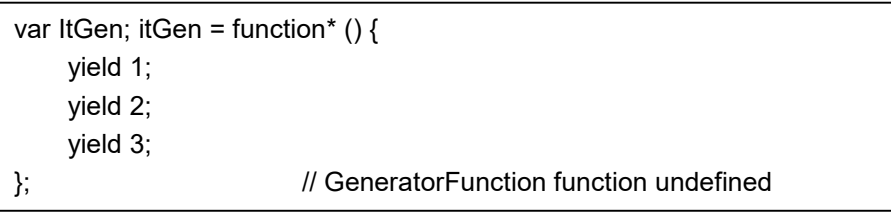

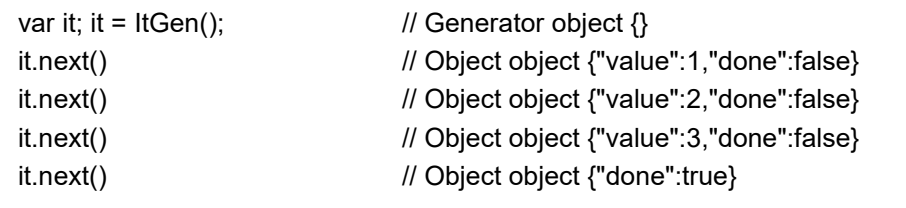

先生: 配列から順に取り出すこともできます。

```
function* gen() { 
    yield* ['a', 'b', 'c']; 
}
```
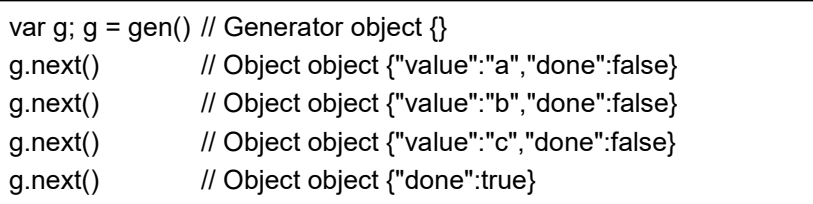

なな: 取り出すのをリセットするには?

```
先生: こうします。
```

```
function* strIter() { 
      var str = "abc"; 
     var idx = 0;
      while(idx < str.length) { 
          var modify = yield str[idx++];
          if(modify == 100) { idx = 0; }
      } 
}
```
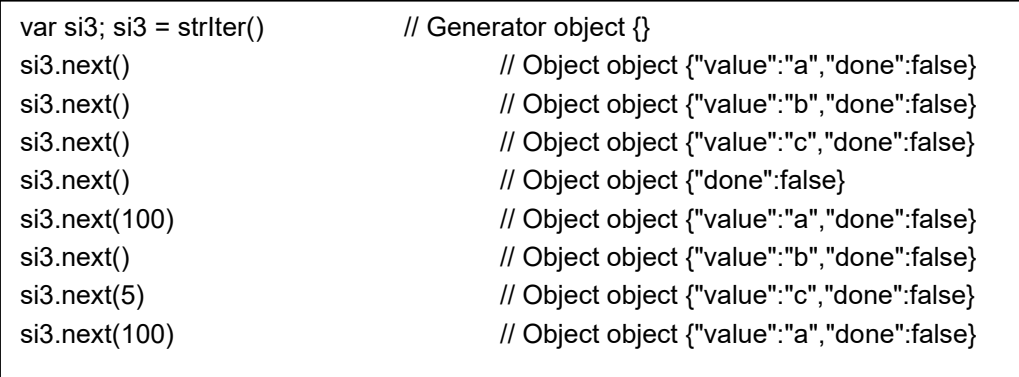

#### 第4回 具体的な「イテラブル」オブジェクト

- なな: ジェネレータでも、ちょっと面倒ね。
- 先生: JavaScript にはじめから用意されているビルトイン型のうち、String、Array、TypedArray、Map、Set などに は、はじめからジェネレータの機能が内蔵されています。
- なな: どんな形で?
- 先生: オブジェクトの Symbol.iterator をキーとするプロパティの値として、イテレータメ生成ソッド(@@iterator)を 持っているの。
- なな: どうやって利用するの?
- 先生: たとえば、文字列だったら、

var it; it = "abc"[Symbol.iterator](); // String Iterator object  $\{\}$ 

は、下記と同等です。

function\* gen() { yield\* "abc"; } var it; it = gen() // Generator object  $\{\}$ 

下記のように使うことができます。

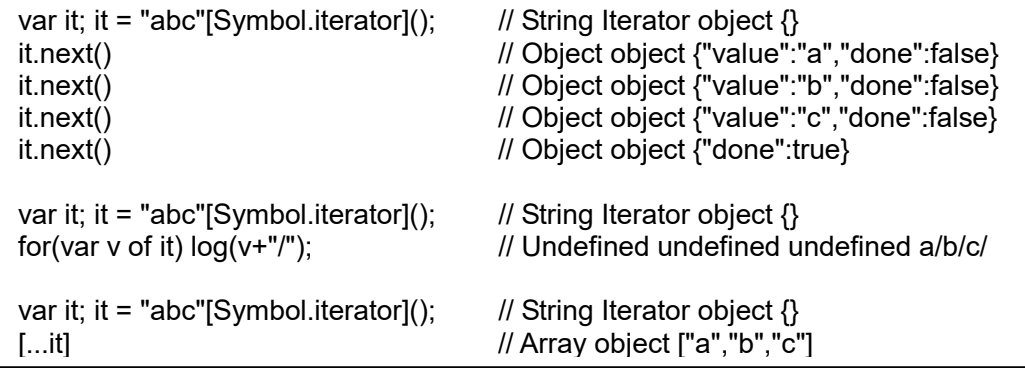

また、文字列自体でも、イテラブルになります。

for(var v of "abc") log(v+"/"); // Undefined undefined undefined a/b/c/ [..."abc"] // Array object ["a","b","c"]

配列についても同様です。また、配列の keys()、values()、entries() メソッドもイテレータを生成します

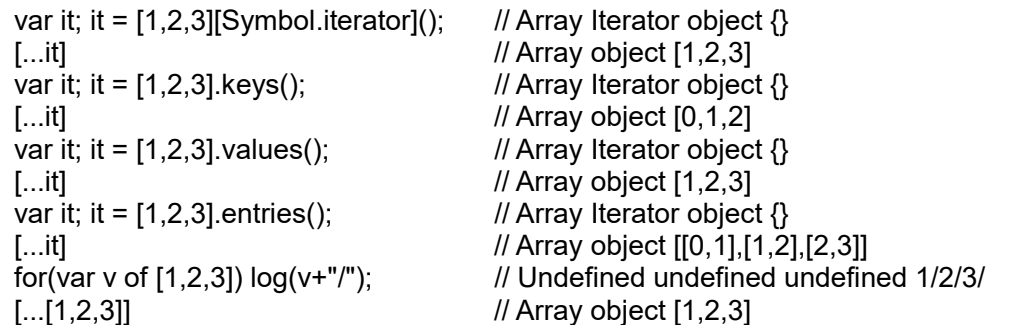

イテレータ は、それ自身がイテラブルなオブジェクト。ゆえに、[Symbol.iterator]() メソッドを実行すると、自分 自身を返します。

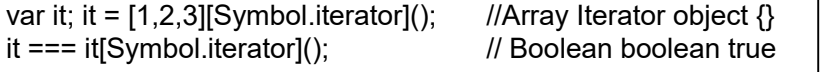

ジェネレータ関数から生成される イテレータも、イテラブルなオブジェクトです。

```
function* gfn(n){ 
      while(n < 100){ 
            yield n; 
           n * = 2; } 
} 
var it; it = gfn(24);<br>for(var v of it) log(v+"/"); // Generator object {}<br>for(var v of it) log(v+"/"); // Undefined undefine
                                      // Undefined undefined undefined 24/48/96/
var it; it = gfn(24); \angle // Generator object {}
[...it] // Array object [24,48,96]
```
その他にも for~of や [...~] の対象となるイテラブルなオブジェクトがいろいろあります。

<引数>

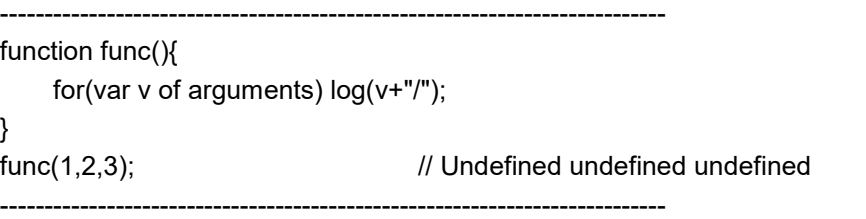

<TypedArray>

---------------------------------------------------------------------------

---------------------------------------------------------------------------

var view; view = new Uint8Array([0, 1, -1]); // Uint8Array object {"0":0,"1":1,"2":255} for(var v of view)  $log(v+''')$ ; // Undefined undefined undefined 0/1/255/ ---------------------------------------------------------------------------

 $<$ Map $>$ 

var map; map = new Map( $[[0, "Zero'], [\{\}, "Object'], [[], "Array']]); // Map object {\}$ [...map] // Array object [[0,"Zero"],[{},"Object"],[[],"Array"]] ---------------------------------------------------------------------------

 $<$ Set $>$ 

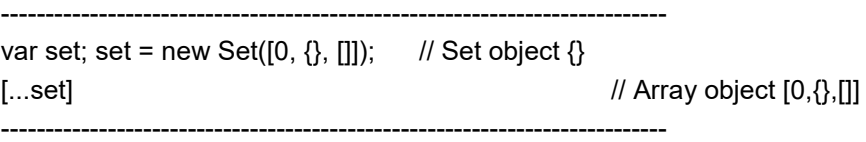

先生: イテラブルオブジェクトは、自分で作ることもできます。

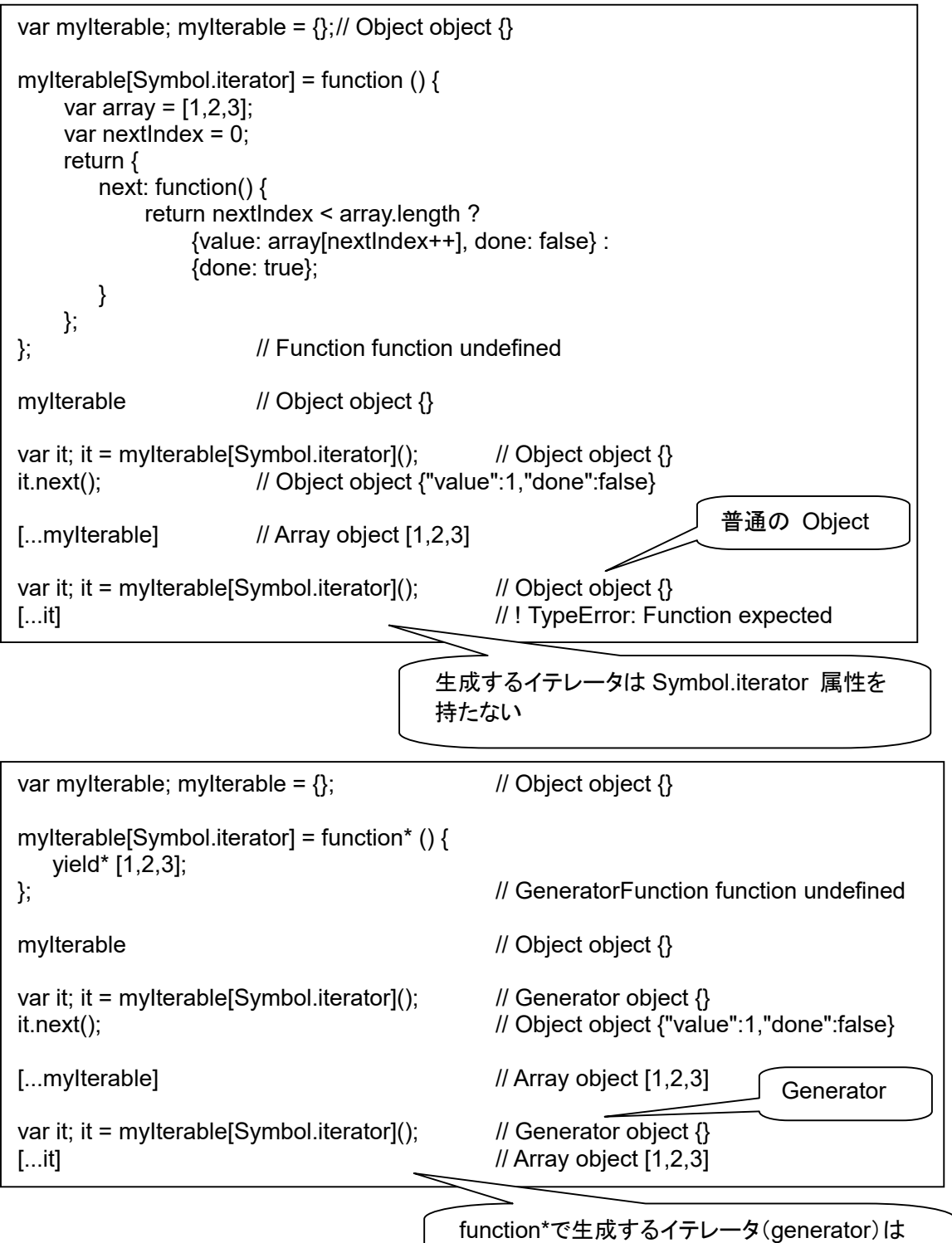

Symbol.iterator 属性を持つ

#### 第5回 まとめ

- 先生: イテレータ の利用法をまとめておきましょう。
	- ・ [...iterable] という構文。

iterable から順番に値が取り出されて、個数分の要素が該当部分に入るような配列を作成できます。

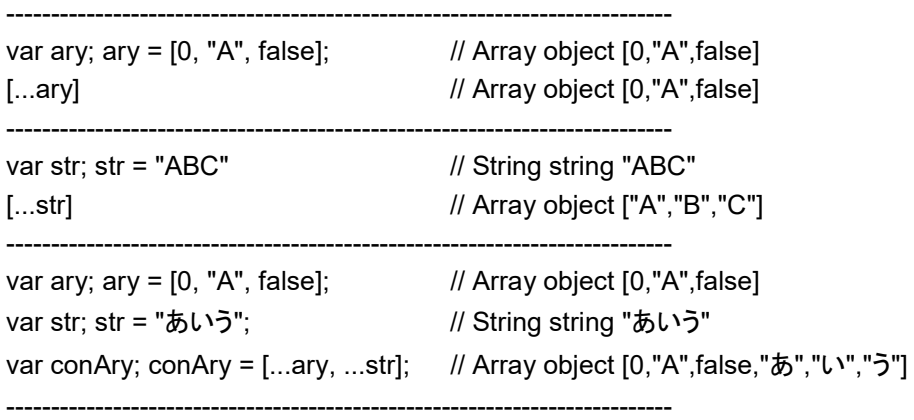

・ 引数渡し

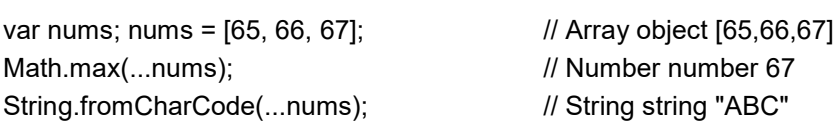

 $-$ 

---------------------------------------------------------------------------

#### ・ 分割代入

[a, b, c] = iterable という構文。iterable から順に値が取り出され、左辺の変数に順に代入されます。

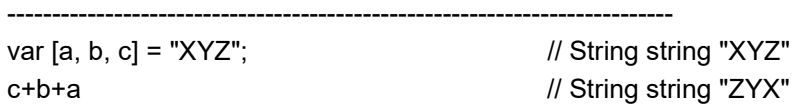

---------------------------------------------------------------------------

---------------------------------------------------------------------------

・ Map, Set

new Map(iterable), new Set(iterable) という構文。 それぞれ iterable からは順番に値が取り出されて、キーや値を指定することができます。

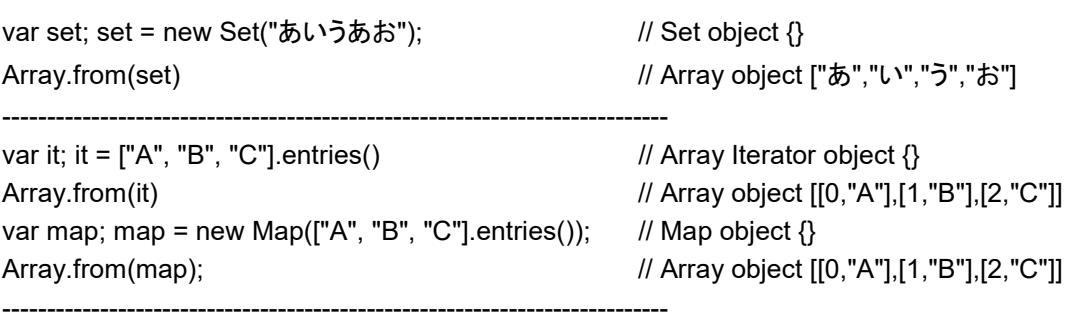

```
先生: イテラブルなオブジェクト の種類をまとめておきましょう。
```
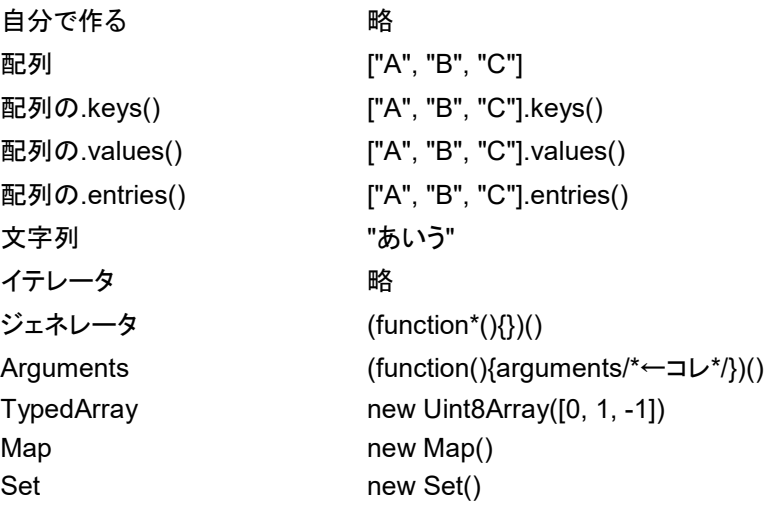

先生: イテラブルなオブジェクト の利用法も、まとめておきましょう。

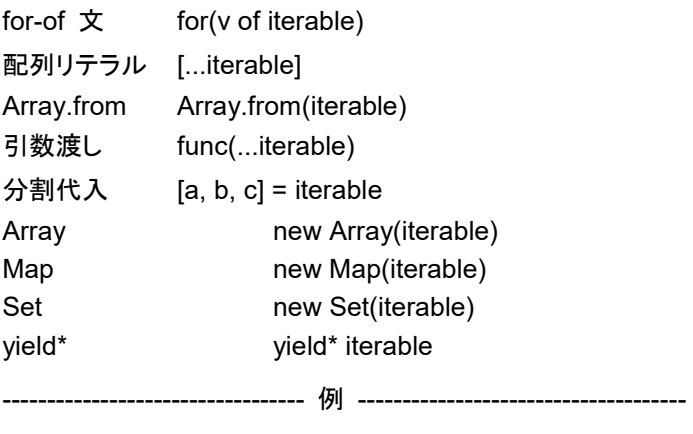

```
var x, y, z; 
var s; s = new Set(['a', 'b', 'c']); // Set object {} 
[x,y,z] = s; // Set object {}
x \frac{1}{2} // String string "a"
y // String string "b" 
z // String string "c"
```
---------------------------------------------------------------------------

先生: 応用例です。

```
配列をコピーする
```
var ary0 = [1, 2, 3];  $var ary1 =$  [...ary0]; ary0.join() ===  $\arg(1.1)$ join(); // true  $\arg 0 == \arg 1;$  // false

配列の最初の要素を代入する

var ary = ["A", "B", "C"]; var [first] = ary; first; // "A"

文字列の最初の文字を代入する

var str = "ABC"; var [first] = str; first; // "A"

```
ななちゃんのIT教室 キーワードはイテラブルの巻 10
     配列から重複した値を削除する
       var ary = [0, 5, 9, 0, 2, 5]; 
       var uniqueAry = [...new Set(ary)]; 
       uniqueAry; \frac{1}{10} [ 0, 5, 9, 2 ]
     .apply()を使わずに関数に可変長の引数を渡す
       var nums = [112, 105, 121, 111]; 
       Math.max(...nums); // 121 
       String.fromCharCode(...nums) // "piyo"
     マッチした文字と、部分マッチした文字を一気に代入する
       var [all, part] = "abcde".match(/ab(.)de/)
```

```
all; // "abcde" 
part; // "c"
```
先生: さいごに、フィボナッチ数の例です。

```
------------------------------------------------------------------------ 
function* fibonacci() { 
  var fn1 = 0;
  var fn2 = 1;
   while (true) { 
    var current = fn1;
    fn1 = fn2:
    fn2 = current + fn1:
     var reset = yield current; 
     if (reset) { 
        fn1 = 0;
        fn2 = 1;
     } 
   } 
} 
var s; s = fibonacci(); // Generator object \{\}s.next() // Object object {"value":0,"done":false}
s.next() // Object object {"value":1,"done":false}
s.next() // Object object {"value":1,"done":false}
s.next() // Object object {"value":2,"done":false}
s.next() // Object object {"value":3,"done":false}
s.next() // Object object {"value":5,"done":false}
s.next() // Object object {"value":8,"done":false}
s.next() // Object object {"value":13,"done":false}
s.next(true) // Object object {"value":0,"done":false}
s.next() // Object object {"value":1,"done":false}
s.next() // Object object {"value":1,"done":false}
s.next() // Object object {"value":2,"done":false}
---------------------------------------------------------------------------
```